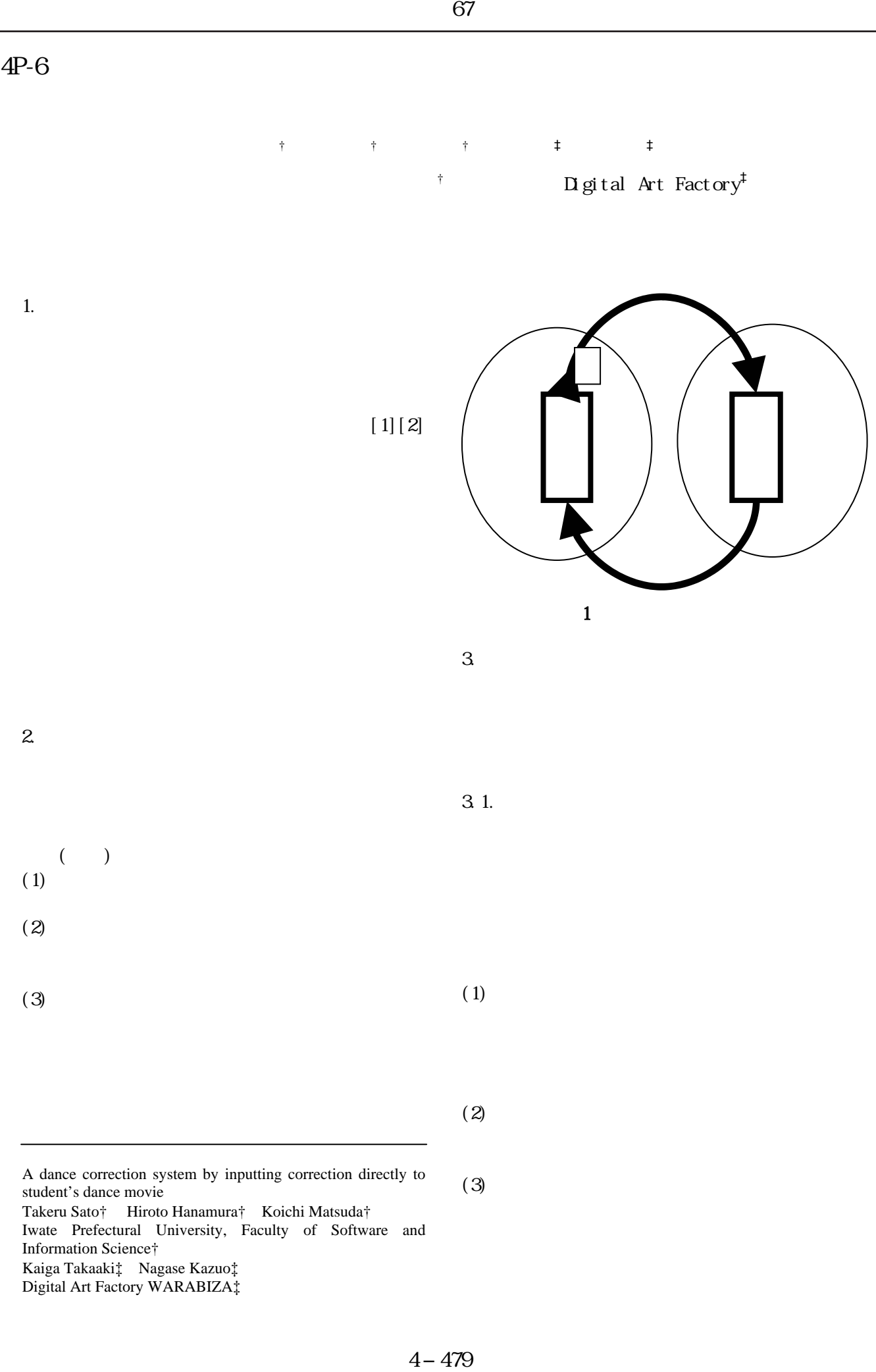

 $2.$ 

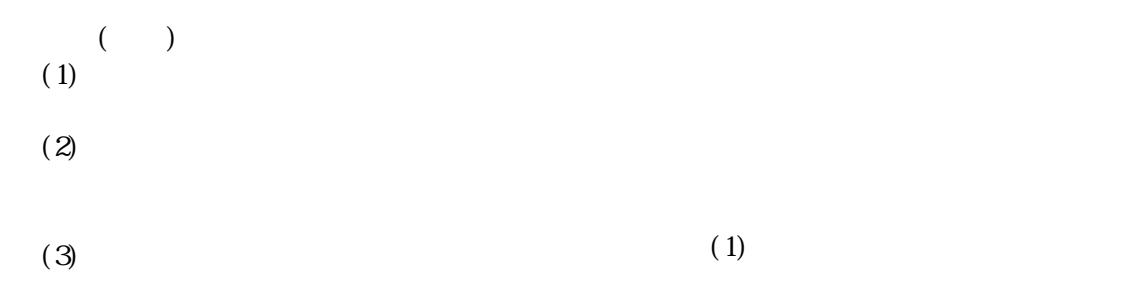

A dance correction system by inputting correction directly to student's dance movie Takeru Sato† Hiroto Hanamura† Koichi Matsuda† Iwate Prefectural University, Faculty of Software and Information Science† Kaiga Takaaki‡ Nagase Kazuo‡ Digital Art Factory WARABIZA‡

 $(3)$ 

 $(2)$ 

 $3.1.$ 

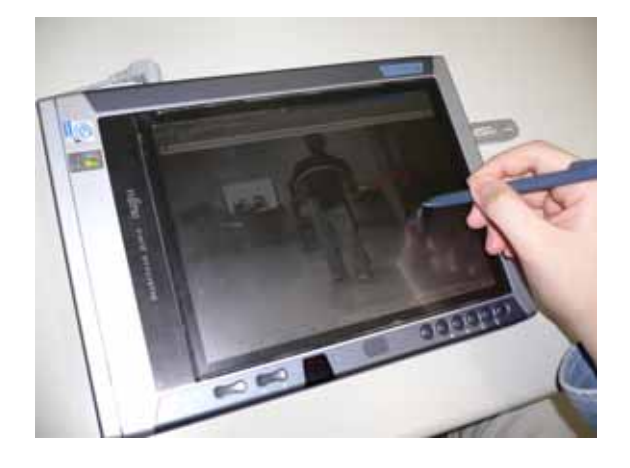

 $\boldsymbol{2}$ 

 $3.2$ 

 $(1)$ 

 $(2)$ 

 $(3)$ 

 $(4)$ 

DCM -chibaSPA.mpg- 01:07/10:58 2037/197... $\boxed{\blacksquare\Box X}$ 77イル(E) 習得段階(L) 太さ(M) 教示情報(D) 再生速度(S) 表示(V) OIIIO-00UXXTUA

 $\overline{3}$ 

 $\ensuremath{4}$ 

 $5.$ 

 $\begin{bmatrix} 1 \end{bmatrix}$  "  $\mathcal{P}$ I CS-03M 122 2003.  $[2]$  "  $\overline{\phantom{a}}$ 13 pp. 65-74, 2002.